## Package 'SparseVFC'

May 27, 2022

Type Package

Title Sparse Vector Field Consensus for Vector Field Learning Version 0.1.0 URL <https://github.com/Sciurus365/SparseVFC> BugReports <https://github.com/Sciurus365/SparseVFC/issues> Description The sparse vector field consensus (SparseVFC) algorithm (Ma et al., 2013 [<doi:10.1016/j.patcog.2013.05.017>](https://doi.org/10.1016/j.patcog.2013.05.017)) for robust vector field learning. Largely translated from the Matlab functions in  $<$ [https:](https://github.com/jiayi-ma/VFC) [//github.com/jiayi-ma/VFC](https://github.com/jiayi-ma/VFC)>. License GPL  $(>= 3)$ Encoding UTF-8 LazyData true Imports pdist, purrr **Depends**  $R$  ( $>= 2.10$ ) Suggests tidyverse, rmarkdown, grid, knitr RoxygenNote 7.1.2 VignetteBuilder knitr NeedsCompilation no Author Jingmeng Cui [aut, cre] (<<https://orcid.org/0000-0003-3421-8457>>) Maintainer Jingmeng Cui <jingmeng.cui@outlook.com> Repository CRAN Date/Publication 2022-05-27 08:10:06 UTC

### R topics documented:

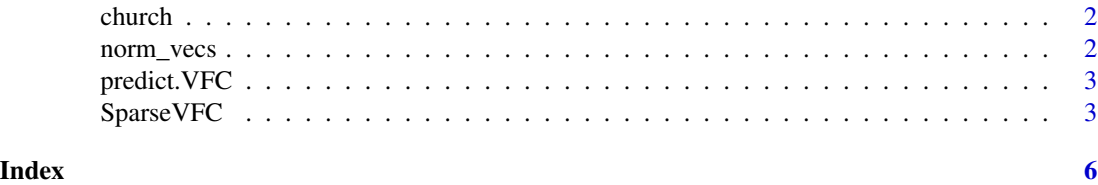

1

<span id="page-1-0"></span>

#### Description

A dataset containing the vectors for the church photos.

#### Usage

church

#### Format

A list with three components:

X The position of points in the first photo.

Y The position of points in the second photo.

CorrectIndex The indices for the correct point pairs.

#### Source

<https://github.com/jiayi-ma/VFC>

#### References

Ma et al. (2013) doi: [10.1016/j.patcog.2013.05.017;](https://doi.org/10.1016/j.patcog.2013.05.017) Zhao et al. (2011) doi: [10.1109/CVPR.2011.5995336](https://doi.org/10.1109/CVPR.2011.5995336)

norm\_vecs *Normalize (a Matrix of) Vectors*

#### Description

Normalize the data so that the mean of the vectors is  $\bf{0}$  and the variance of the vectors is 1. Here the variance of vectors is calculated by interpreting the deviation as the Euclidean distance, which means the trace of the (population) covariance matrix is 1.

#### Usage

```
norm_vecs(x)
```
#### Arguments

x The matrix to be normalized. Each row of x represent a vector.

#### Value

The normalized matrix with an attribution scale, which is the scale factor used for normalization.

#### <span id="page-2-0"></span>predict. VFC 3

#### Examples

```
norm_vecs(matrix(rep(1, 100), nrow = 2))
```
#### predict.VFC *Predict Method for VFC Fits.*

#### Description

Predicted values based on VFC objects.

#### Usage

```
## S3 method for class 'VFC'
predict(object, newdata, ...)
```
#### Arguments

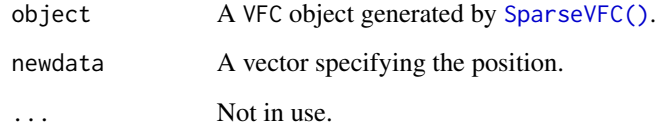

#### Value

A vector.

#### See Also

[SparseVFC\(\)](#page-2-1)

<span id="page-2-1"></span>SparseVFC *Sparse Vector Field Consensus*

#### Description

The main function for the SparseVFC algorithm. See References for more information.

#### Usage

```
SparseVFC(
 X,
 Y,
 M = 16,
 MaxIter = 500,
 gamma = 0.9,
 beta = 0.1,
 lambda = 3,
 theta = 0.75,
 a = 10,ecr = 1e-05,
 minP = 1e-05,
 silent = TRUE
)
```
#### Arguments

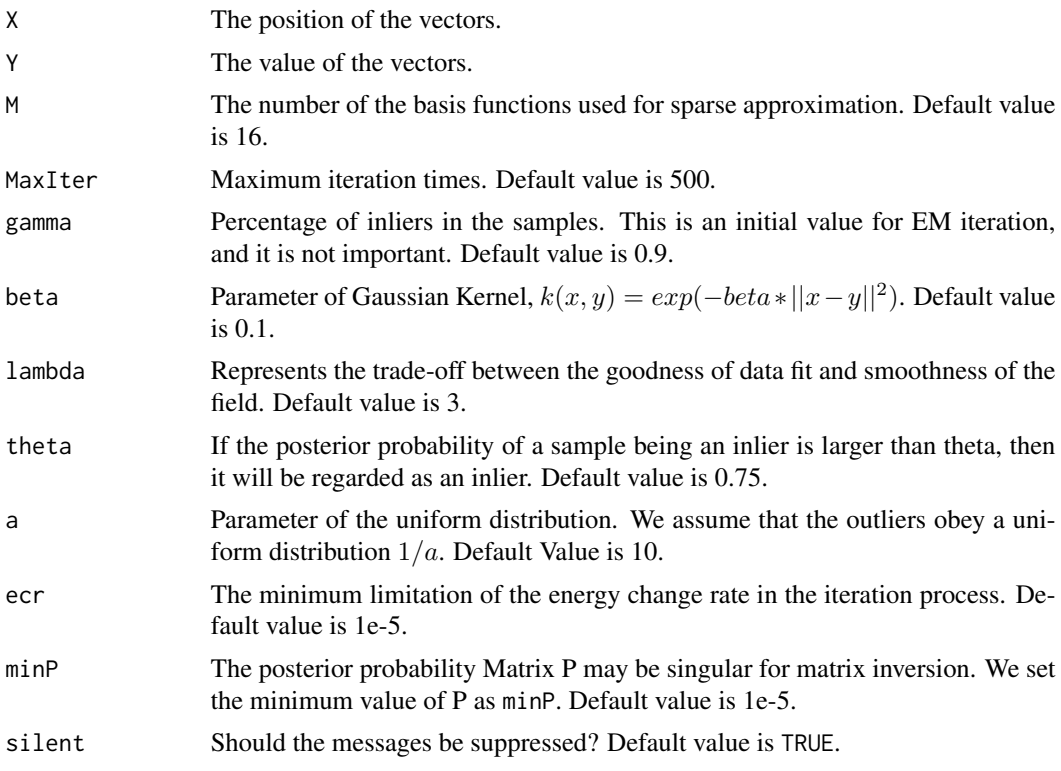

#### Value

A VFC object, which is a list containing the following elements:

X A matrix of the positions of kernels.

Y A matrix of the input vectors.

#### Sparse VFC 5

beta The input value of beta.

V A matrix of the estimated vectors.

C A matrix of the coefficients of each kernel.

P A vector of the posterior probability of the input vectors (Y) being an inlier.

VFCIndex A vector of indices of the inliers.

sigma2 The  $\sigma^2$  of the estimations weighted by P.

#### References

The algorithm is described in Ma et al. (2013) doi: [10.1016/j.patcog.2013.05.017.](https://doi.org/10.1016/j.patcog.2013.05.017) This function is translated with permission from Jiayi Ma's Matlab function at [https://github.com/jiayi-ma/](https://github.com/jiayi-ma/VFC) [VFC](https://github.com/jiayi-ma/VFC). Also see Zhao et al. (2011) doi: [10.1109/CVPR.2011.5995336](https://doi.org/10.1109/CVPR.2011.5995336) for the earlier VFC algorithm.

#### Examples

```
data(church)
set.seed(1614)
VecFld <- SparseVFC(norm_vecs(church$X), norm_vecs(church$Y) - norm_vecs(church$X))
predict(VecFld, c(0, 0))
```
# <span id="page-5-0"></span>Index

∗ datasets church, [2](#page-1-0) church, [2](#page-1-0) norm\_vecs, [2](#page-1-0) predict.VFC, [3](#page-2-0) SparseVFC, [3](#page-2-0) SparseVFC(), *[3](#page-2-0)*